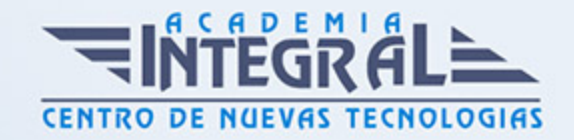

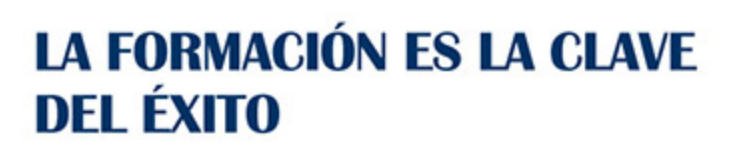

...............

# Guía del Curso Primeros Pasos en Word y Access 2010

Modalidad de realización del curso: Online Titulación: Diploma acreditativo con las horas del curso

### **OBIETIVOS**

Actualmente, Word es uno de los programas más sencillos que podemos encontrar a nivel usuario, lo cierto es que es el procesador de texto más utilizado por las empresas y en el ámbito doméstico para todo tipo de redacción de trabajos. Word 2010 incluye las opciones de las versiones anteriores con el añadido de múltiples novedades como un panel de navegación mejorado, mas efectos visuales para su texto, nuevos elementos gráficos de SmartArt, Nuevas herramientas de edición de imágenes, y Microsoft Access 2010 es una de las mejores herramientas actuales para trabajar con bases de datos. Mediante este curso, el alumno obtendrá la guía necesaria para comenzar a manejarla. Este Curso Online Primeros pasos en Word y Access 2010 ofrece una formación básica sobre la materia.

#### CONTENIDOS

#### MÓDULO 1. PRIMEROS PASOS EN WORD Y ACCESS 2010

#### UNIDAD DIDÁCTICA 1. HISTORIA E INSTALACIÓN WORD 2010

- 1. La evolución de los procesadores de texto.
- 2. Las alternativas a Word.
- 3. Instalación de Word 2010.

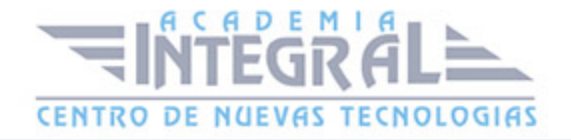

4. Agregar o quitar funciones de Office.

#### UNIDAD DIDÁCTICA 2. WORD 2010

- 1. Introducción.
- 2. La ventana de Word
- 3. La presentación de la vista Backstage.
- 4. Ayuda en Office.

## UNIDAD DIDÁCTICA 3. FUNCIONES BÁSICAS PARA MANEJAR ARCHIVOS ACCESS 2010

- 1. Crear una nueva base de datos de Access.
- 2. Elementos de una base de datos Access.
- 3. Interfaz de usuario de Access 2010.
- 4. Utilizar la ayuda de Access 2010.

### UNIDAD DIDÁCTICA 4. INTERFAZ DE ACCESS 2010

- 1. Vista hoja de datos.
- 2. Vista Diseño.
- 3. Propiedades de la tabla.

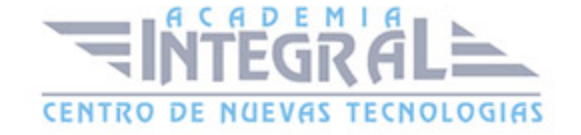

C/ San Lorenzo 2 - 2 29001 Málaga

T1f952 215 476 Fax951 987 941

#### www.academiaintegral.com.es

E - main fo@academiaintegral.com.es